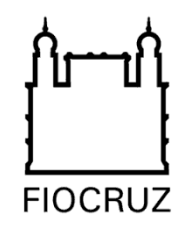

Ministério da Saúde Fundação Oswaldo Cruz

# **Ferramentas e estratégias para pesquisa bibliográfica**

### **Adriano da Silva**

Bibliotecário – Fundação Oswaldo Cruz Especialista em ICTS (Icict/Fiocruz) Mestre em Ciências (PPGICS/Icict/Fiocruz) Doutorando em Saúde Pública (ENSP/Fiocruz)

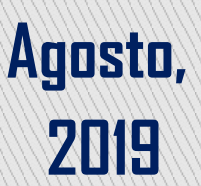

# **Comunicação científica**

- Explosão da informação
	- Crescimento da população, e comunidade científica
	- Aumento da especialização da ciência
	- Crescimento da produção científica

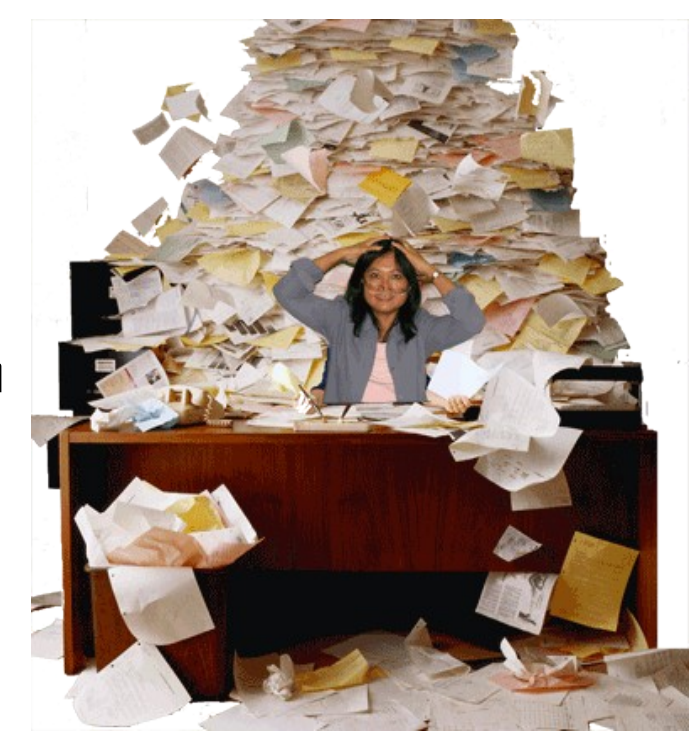

◦ Aumento do número de fascículos, páginas, limite de palavras, etc.

# **Comunicação científica**

- Soluções criadas
	- Resumos e índices
	- Mundo eletrônico a chegada do computador
	- Bases de dados eletrônicas
	- Meio impresso para o meio eletrônico

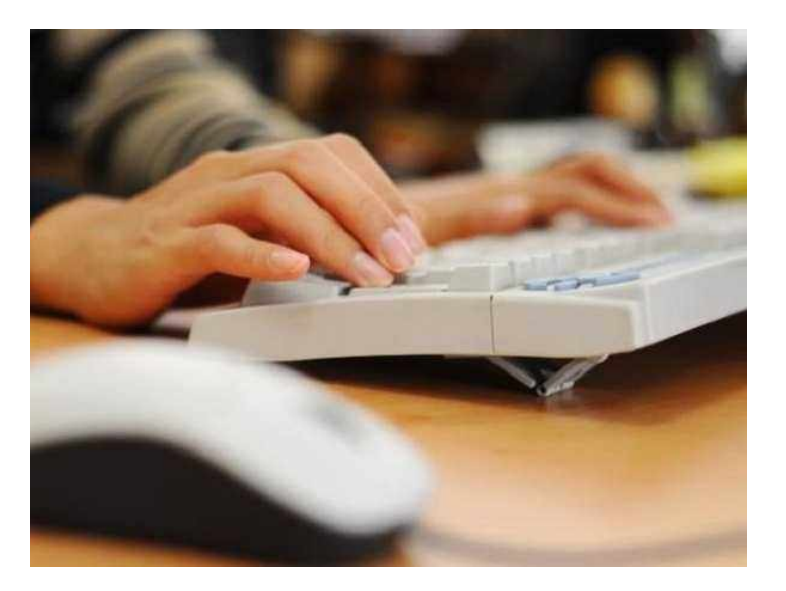

# **Sobrecarga de informações**

- **Novas ferramentas** Smartphones e tablets
- Novas mídias para disseminação da informação
	- E-mail
	- Redes sociais na internet (*Twitter, Facebook,* etc.)
	- Blogs

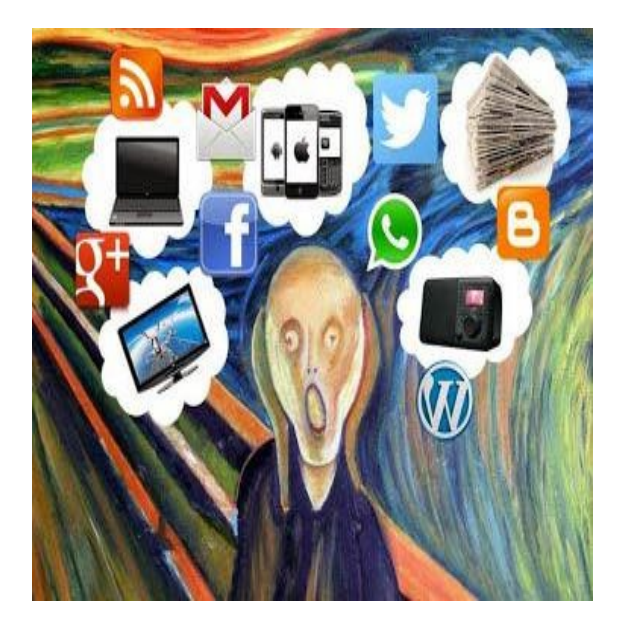

# 69ª REUNIAO ANUAL DA SBPC

16 a 22 de julho de 2017 | Universidade Federal de Minas Gerais | Belo Horizonte - MG - Brasil

### **SBPC**

@SBPCnet

Sociedade Brasileira para o Progresso da Ciência

k

SB<br>PC

SH

### $\mathscr S$  sbpcnet.org.br

的 Joined September 2009

Tweet to SBPC

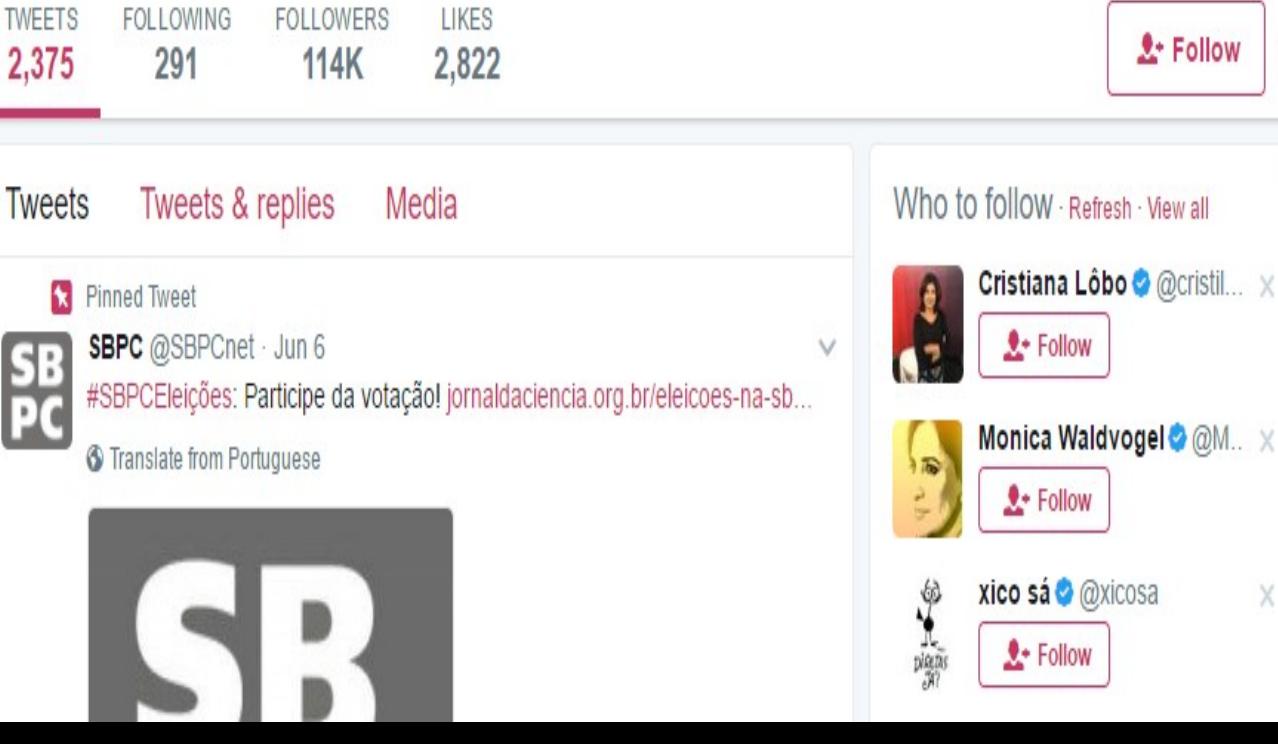

÷

X

**Follow** 

 $\hbox{\tt Q}$ 

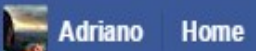

**O** Message

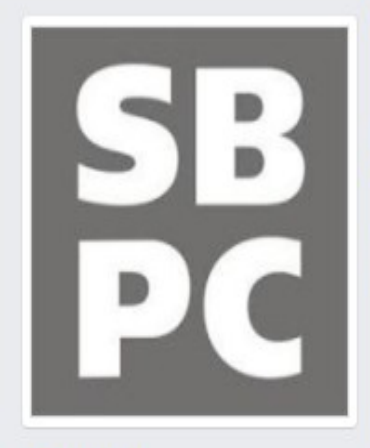

SBPC -Sociedade Brasileira para o Progresso da Ciência O @SBPCnet

Home

About

Photos

**Reviews** 

Likes

Events

**Notes** 

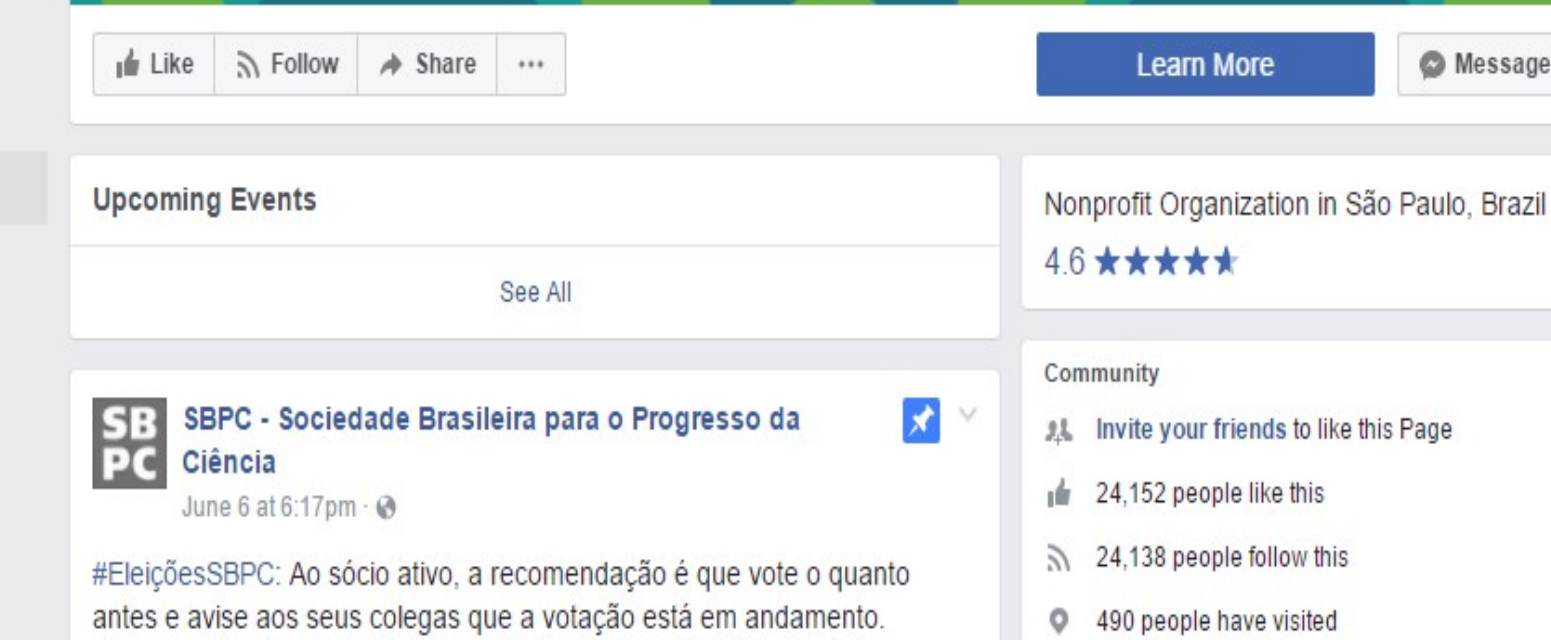

# 69ª REUNIÃO ANUAL DA SBPC

16 a 22 de julho de 2017 | Universidade Federal de Minas Gerais | Belo Horizonte - MG - Brasil

# Sc1ELO em Perspectiva

#### **O** Português **X** English ■ Español

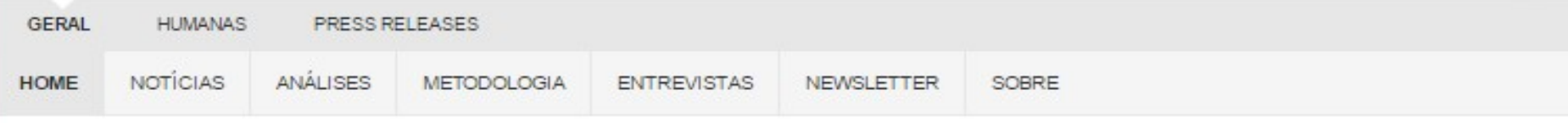

#### A miopia dos indicadores bibliométricos

June 1, 2017 11:47, 2 Comments, Lilian Nassi-Calò

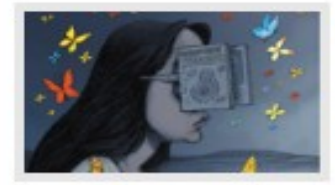

A utilização de indicadores bibliométricos para avaliação da ciência é uma prática ubíqua, a despeito de não existir uma relação inequívoca entre citações e qualidade, impacto ou mérito científico. Um recente estudo estabelece que o uso indiscriminado destes indicadores pode dificultar a publicação de resultados inovadores de pesquisa, retardando o desenvolvimento da ciência. Read More →

Posted in: Análises , Tagged: Avaliação da Ciência, Bibliometria, Comunicação Científica, Fator de Impacto, Política de Apoio à Pesquisa

### Como encontrar artigos em acesso aberto – dicas do meu nerd favorito

May 26, 2017 13:15, 4 Comments, Ernesto Spinak

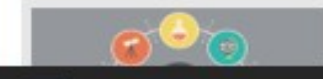

A comunicação acadêmica disponível online, seja em periódicos ou em repositórios, soma milhões e esta cifra cresce a cada ano. De quais

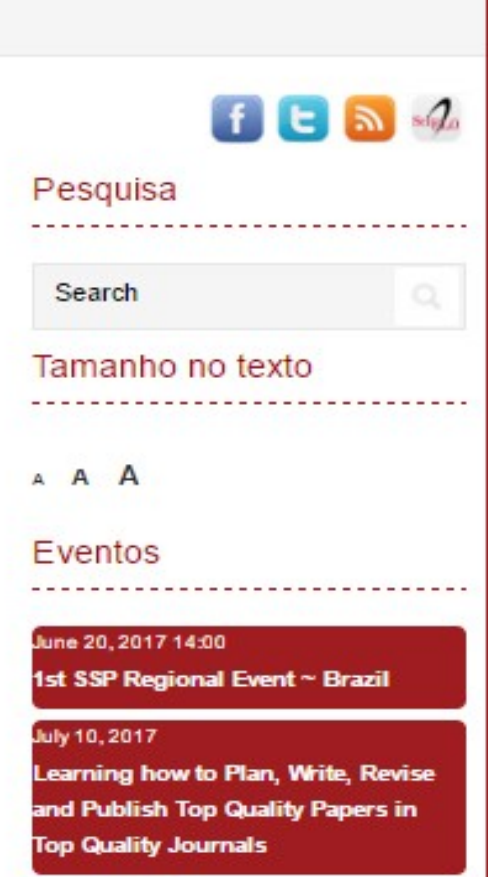

#### October 4, 2017

8ª Conferência-Luso Brasileira de **Acesso Aberto** 

### THE LANCET Global Health Blog

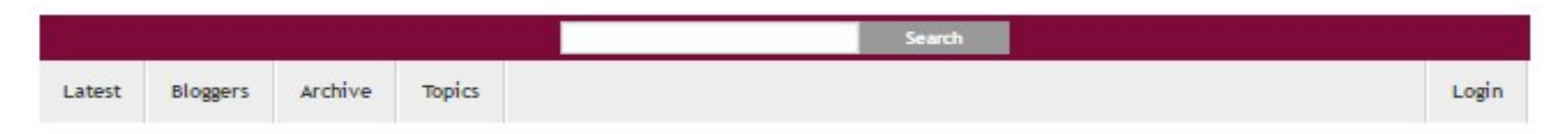

### **Explaining Trumpcare: the appalling** appeal

Public health / Universal health coverage (P 0 comments <sup>201</sup> 2nd Jun 2017

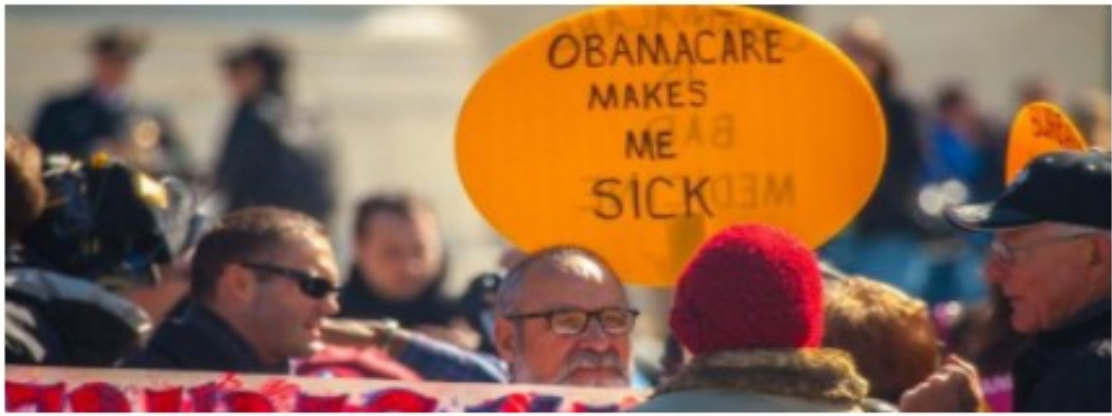

Photo: Tabitha Kaylee Hawk

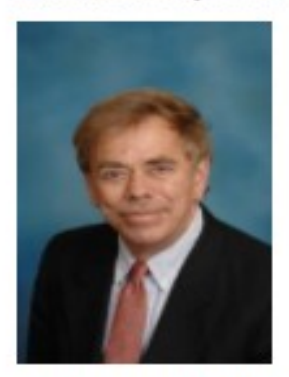

Author: Chris Simms

Chris Simms is an Assistant Professor in the School of Health Administration, Dalhousie University, Halifax, NS, Canada

On May 5th 2017, the US House of Representatives voted to

#### The Lancet Global Health Journal

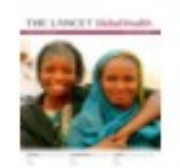

To read original research articles on The Lancet Global Health journal website click here.

#### **Register for Blog Updates**

Already registered? Click here to login.

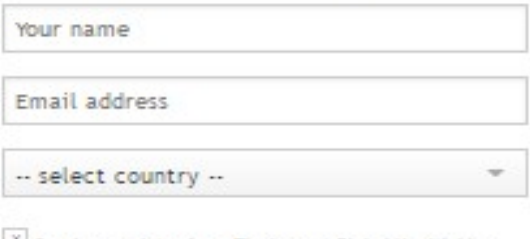

<sup>X</sup> Send me updates from The Lancet Global Health blog

#### **CAPTCHA**

This is for testing whether or not you are a human visitor and to prevent<br>automated spam submissions.

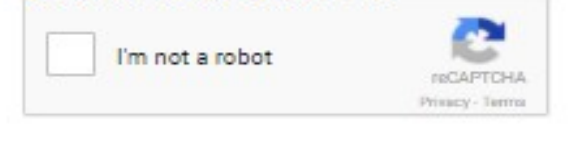

**Register** 

#### Popular blogs

The rise of walls and the decline of values: from

# **Fontes de informação**

- $\blacktriangleright$  Bibliotecas (Físicas, digitais e virtuais)
- Periódicos científicos
- Literatura cinzenta
- Relatórios técnicos
- Publicações governamentais
- Teses e dissertações
- Revisões de literatura
- Sites de internet
- Repositórios institucionais

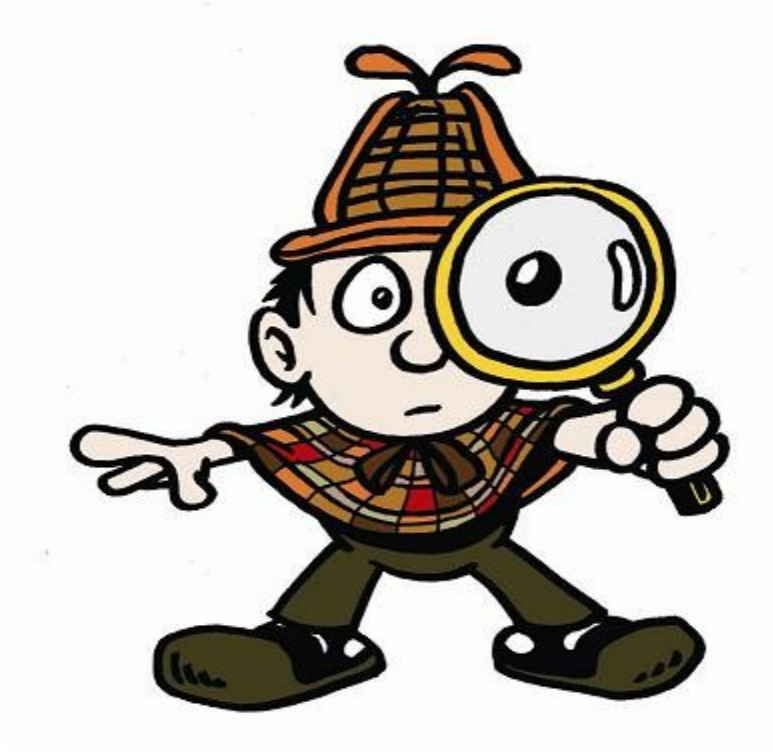

# **Fontes de Informação**

- ▶ Biblioteca Digital Brasileira de Teses e Dissertações – [BDTD](http://bdtd.ibict.br/vufind/)
- ▶ Banco de Teses e Dissertações da Capes **[bancodeteses.capes.gov](http://bancodeteses.capes.gov.br/banco-teses/)**
- $\triangleright$  Open Access Thesis and Dissertations  $\underline{\text{DATD}}$
- ▶ Repositórios Digitais – [Repositórios brasileiros / Ibict](http://www.ibict.br/informacao-para-ciencia-tecnologia-e-inovacao%20/repositorios-digitais/repositorios-brasileiros)
- **Publicações de Acesso aberto DASIS**
- **Google Acadêmico – [Schoolar.google](https://scholar.google.com.br/)**
- **Portal de periódicos [Capes](http://www-periodicos-capes-gov-br.ez68.periodicos.capes.gov.br/index.php?option=com_phome&Itemid=68&) Capes**

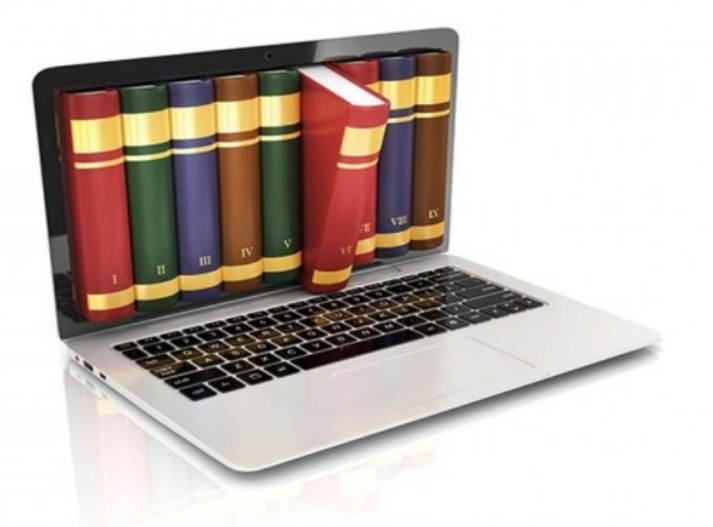

# **Fontes informais de informação**

### **Redes sociais para pesquisadores**

- **Research Gate** "Construído por cientistas, para cientistas, com a ideia de que a ciência pode fazer mais quando é impulsionada pela colaboração"
- **Mendeley.com**  "É hora de mudar a forma como fazemos pesquisa"
- **Zotero.com** "ser uma ferramenta de uso fácil para ajudá-lo a coletar, organizar, mencionar e compartilhar suas fontes de pesquisa"
- $\triangleright$  **Sci-hub** "...to remove all barriers in the way of science."

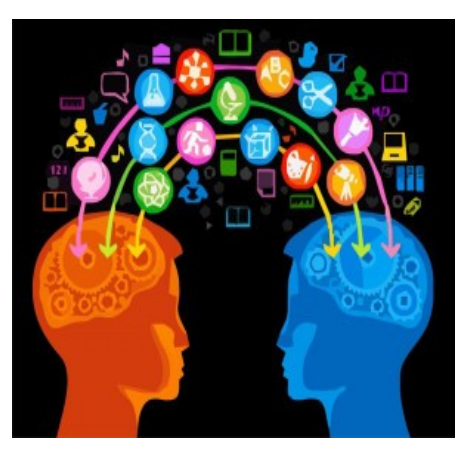

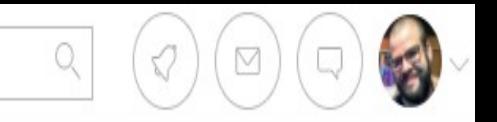

↥

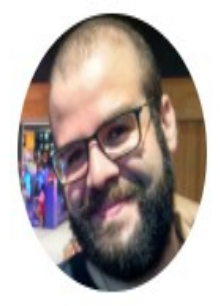

### Adriano Silva

Doutorando em Saúde Pública

Bilbiotecário / Fundação Oswaldo Cruz, Rio de Janeiro · Departamento d... /

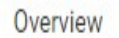

Contributions

Scores **Stats** 

Research interests

X

### Build your reputation by sharing an update on: Violência na comunicação digital: analise dos dis...

Info

Every day thousands of researchers use projects to share updates about what they're working on right now.

#### Add an update now

Projects (1)

(i)

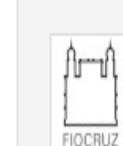

Fundação Oswaldo Cruz Departamento de Estudos sobre Violência e Saúde Jor... Rio de Janeiro, RJ, Brazil

Add a new Article v

#### About

Bibliotecário, pela Universidade Federal do Estado do Rio de Janeiro. Especialista em Informação Científica e Tecnológica em Saúde, e Mestre em Informação e Comunicação em saúde, ambos pelo Instituto de Comunicação e Informação em Saúde, da Fundação Oswaldo Cruz. Atualmente, curso o doutorado em saúde pública pela Escola Nacional de Saúde Pública Sérgio Arouca/Fiocruz. Temas de Interesse: Violência nas relações virtuais, e busca e recuperação da informação científica em saúde.

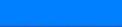

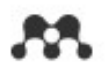

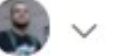

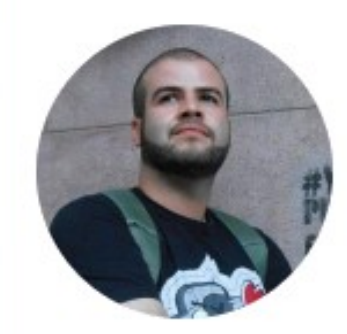

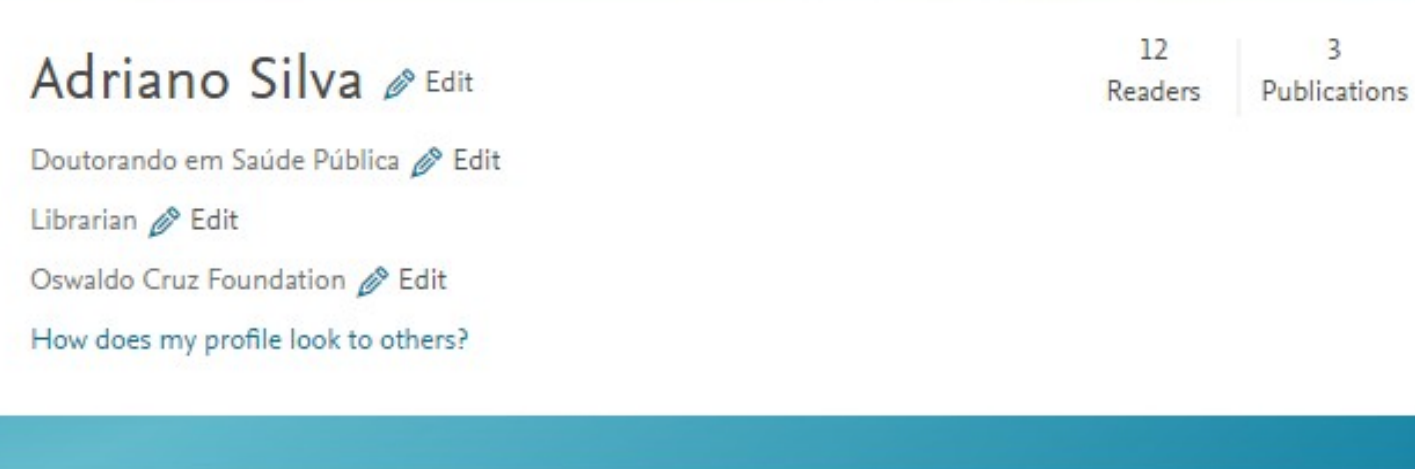

Overview Stats Network

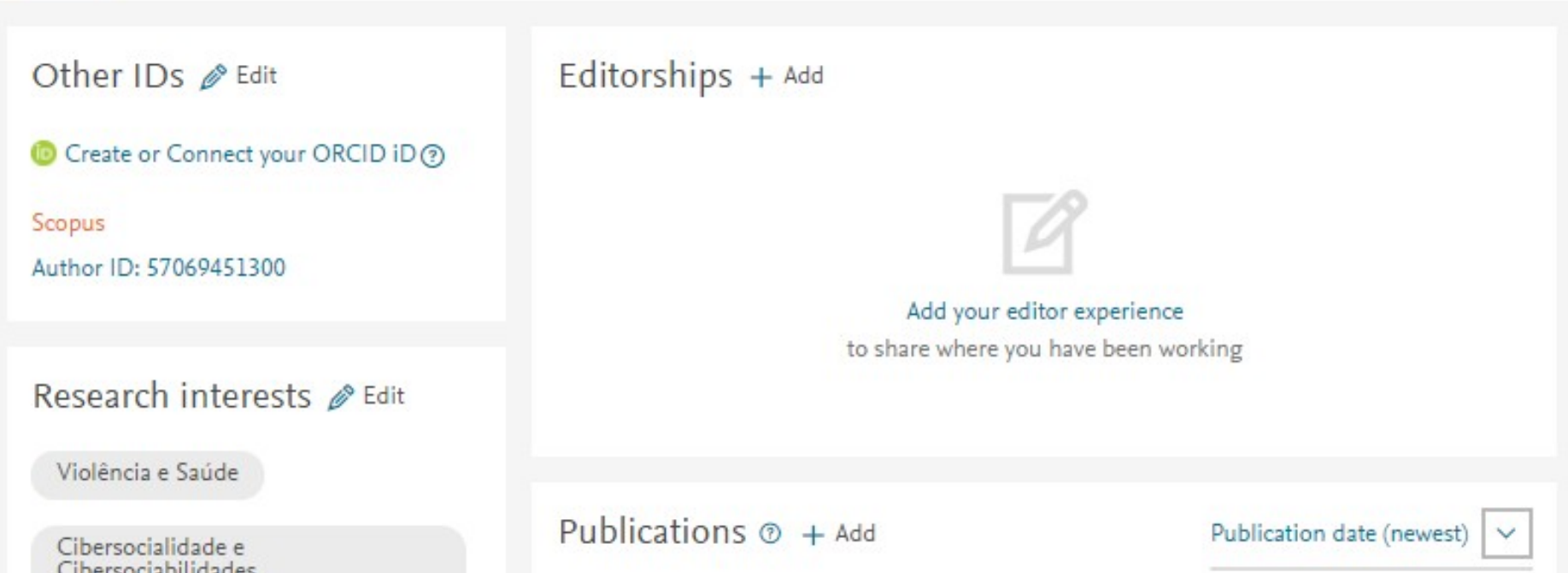

#### Welcome, Adriano da Silva · Settings · Inbox · Download · Log Out zotero **Upgrade Storage My Library People Documentation Get Involved** Search for people **Groups Forums** Home **Search**

Home > People > Adriano da Silva

### **Adriano da Silva**

Library · Edit Profile

Bibliotecário por formação. Especialista em Informação científica e Tecnológica em Saúde. Mestre em Informação e Comunicação em Saúde, e Doutorando em Saúde Pública. Atuo como bibliotecário no Departamento de Estudos sobre Violência e Saúde, da Escola Nacional de Saúde Pública (onde também curso o doutorado), da Fundação Oswaldo Cruz.

### Location

Rio de Janeiro

### **Affiliation**

Fundação Oswaldo Cruz

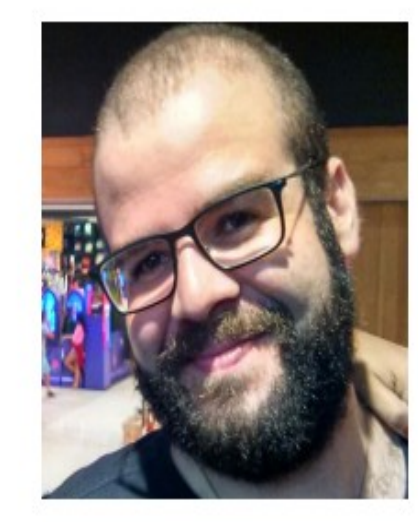

Following (0)

nidclaves is not following anyone.

### Followers (0)

nidclaves has no followers.

Invite Adriano da Silva to join one of your groups

### Fontes de informação - Portal de periódicos Capes

**SCAPES** 

**TREINAMENTOS ONLINE** 

Inserir termo

Busca avançada

Periódico

Livro

**Rase** 

### Capacitação no uso do Portal de Periódicos

**BUSCA** 

**Buscar assunto** 

Buscar periódico

**Buscar livro** 

**Buscar base** 

**INSTITUCIONAL** 

Histórico

Missão e objetivos

Quem participa

**Documentos** 

**ACERVO** 

**NOTÍCIAS** 

**SUPORTE** 

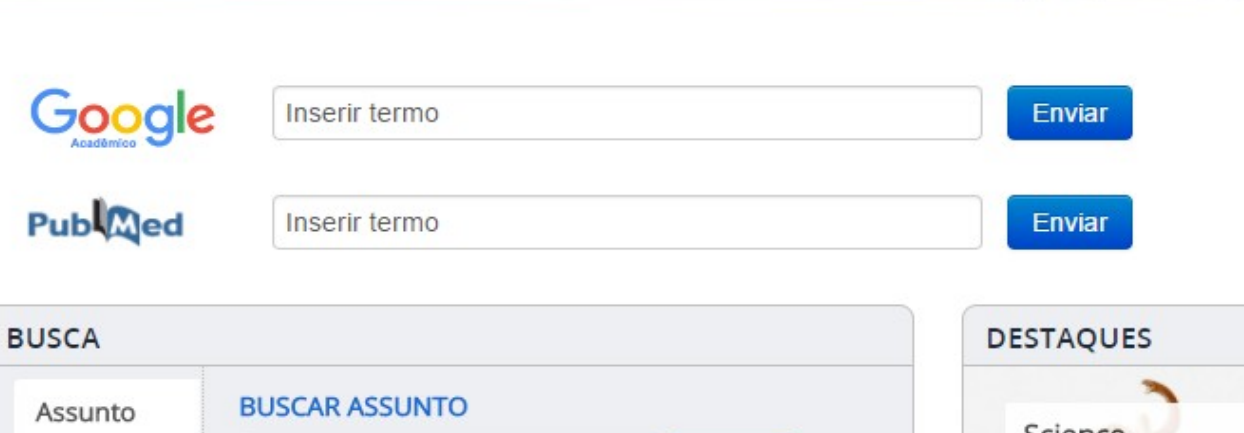

Apesar do Portal realizar uma busca em qualquer idioma, sugere-se que sejam utilizados termos em

inglês considerando que a literatura científica é em sua maioria publicada em inglês. Isso aumenta o número de resultados recuperados. Entretanto,

nada impede que outros idiomas sejam utilizados.

**Enviar** 

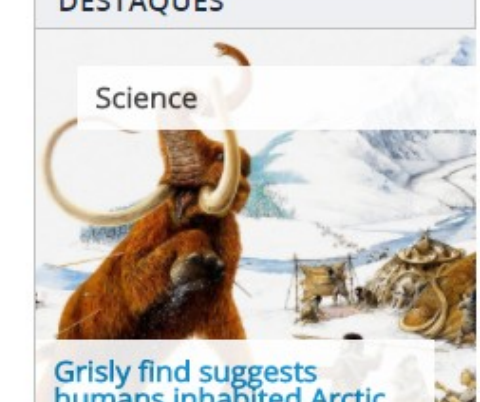

Grisly find suggests<br>humans inhabited Arctic 45,000 years ago

Turmas divididas por áreas do conhecimento. Conheça!

# **Elaboração de Estratégias de busca**

- Questão da busca
- Definição de descritores e palavras-chave
	- [Decs](http://decs.bvs.br/) e [Mesh](https://www.nlm.nih.gov/mesh/)
- **Operadores Booleanos** 
	- $\circ$  AND, OR, AND NOT,  $\mathbb S$  ou  $^*$ .
- Escolha da base de dados bibliográfica
- ▶ Repositório de estratégias de busca da Bireme bysalud.org

# **Operadores booleanos**

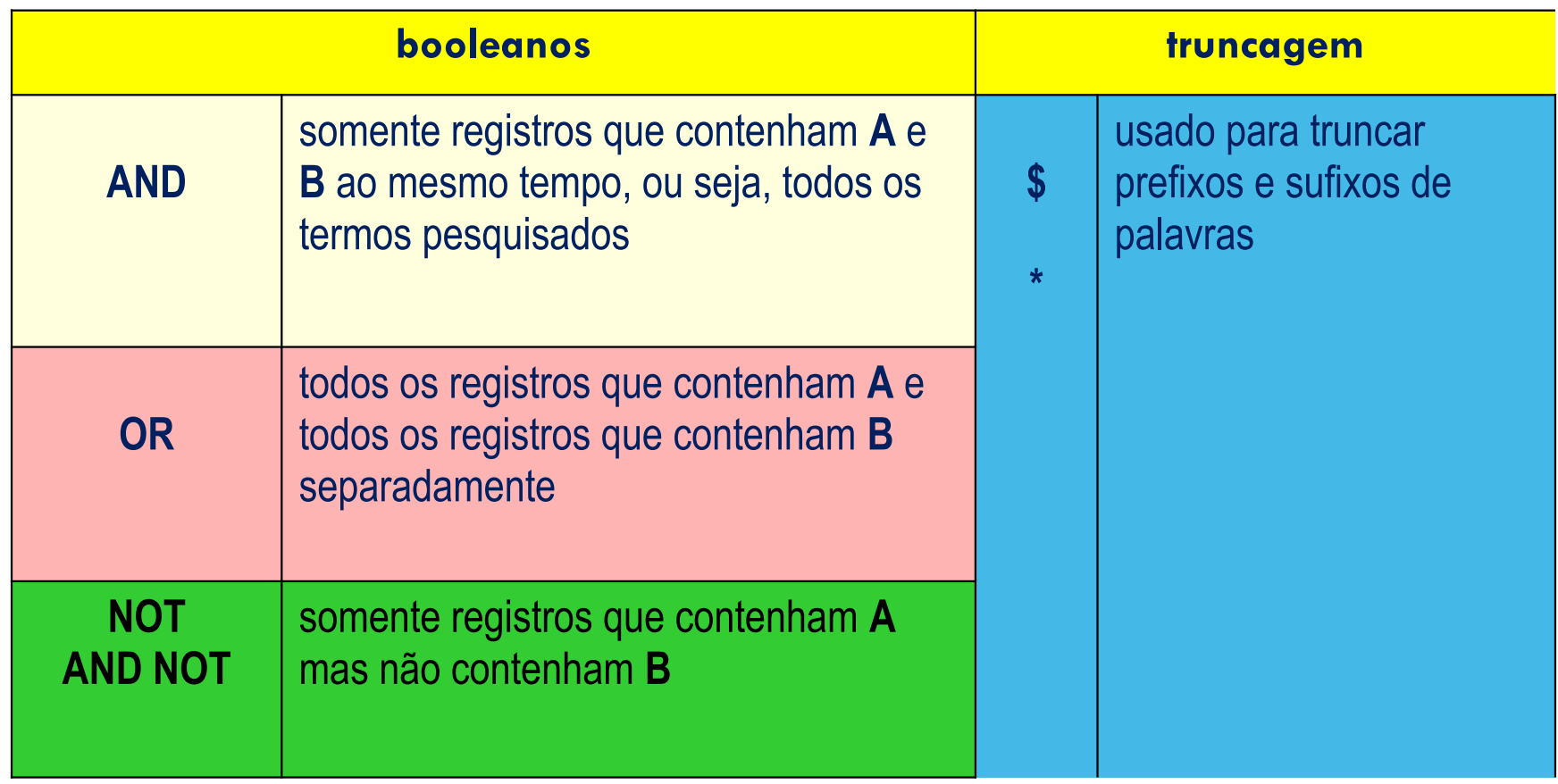

### **Operadores booleanos**

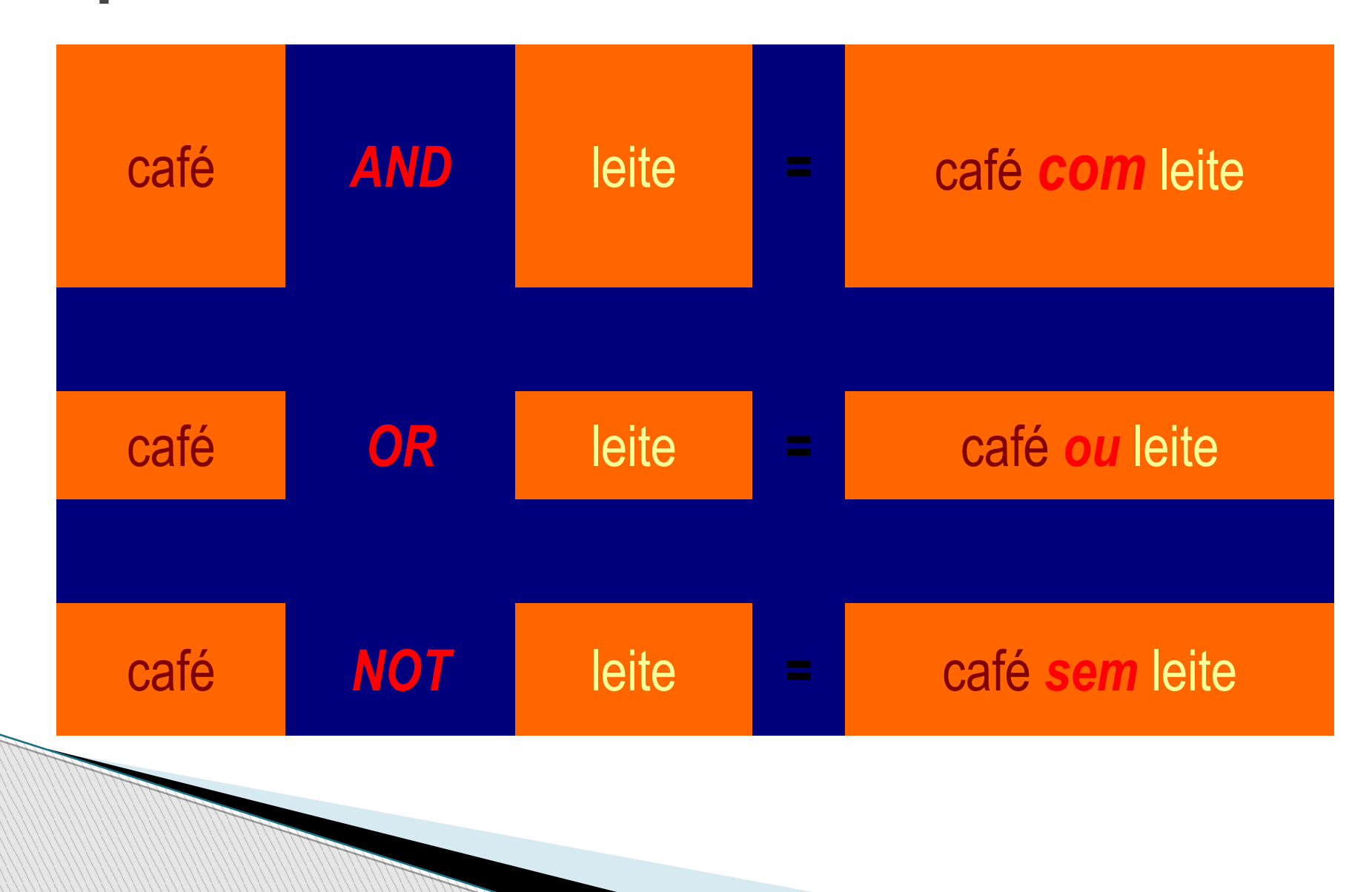

### **AND – Um termo com o outro**

Quais os estudos existentes sobre Violência e Família? (Violência AND Famílila)

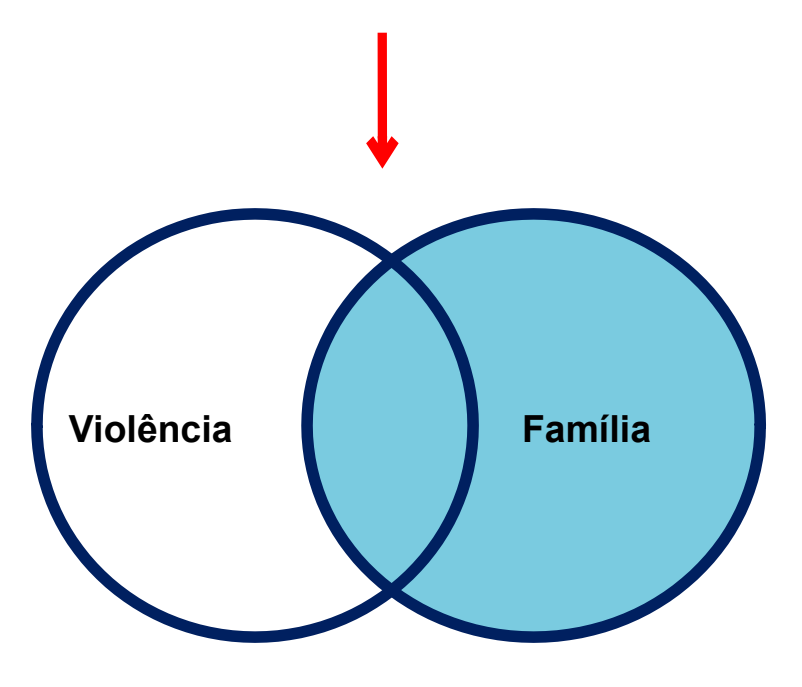

# **OR – Um termo ou o outro**

Quais os estudos existentes sobre Violência e/ou agressividade e Família?

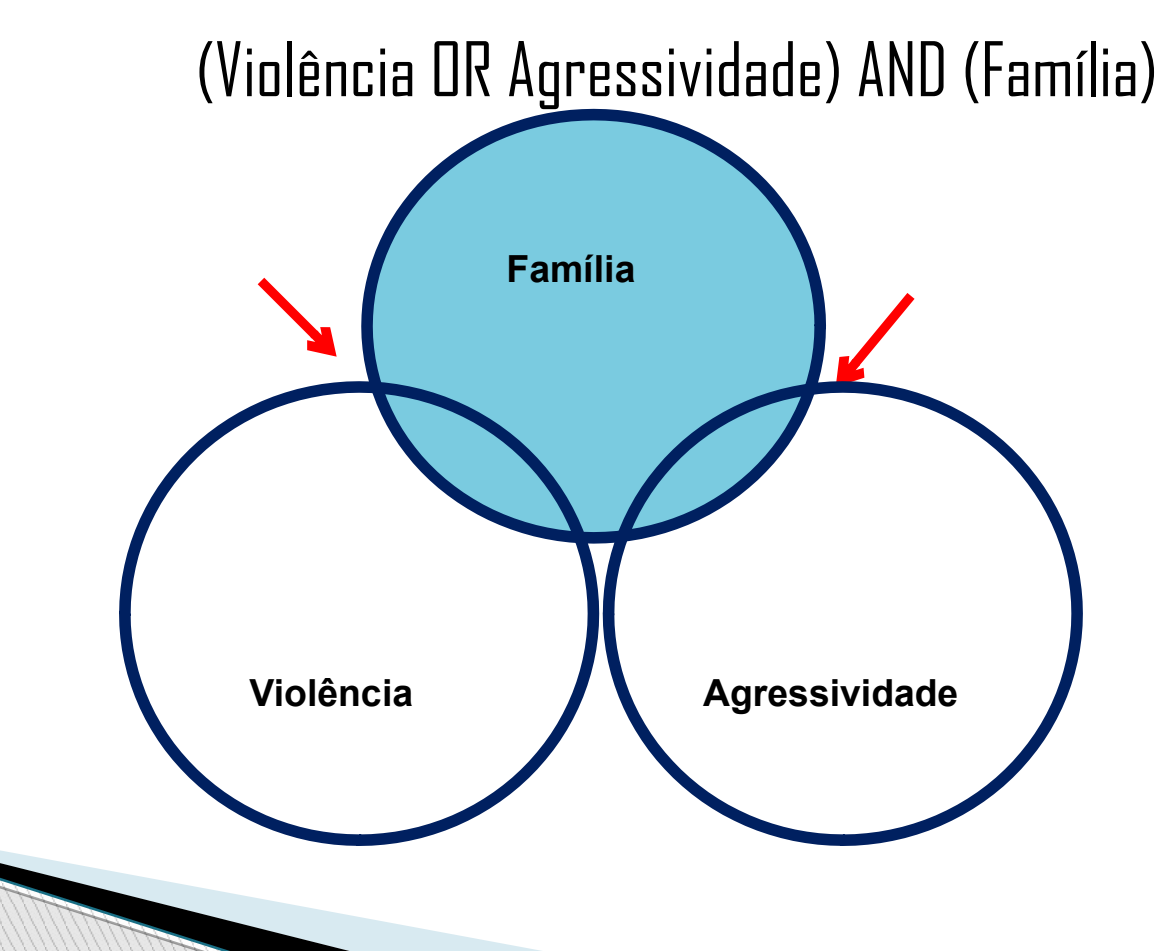

## **AND NOT – Exclusão de termos**

Quais os estudos existentes sobre Violência e agressividade, sem relação com família ?

(Violência OR Agressividade) AND NOT (Família)

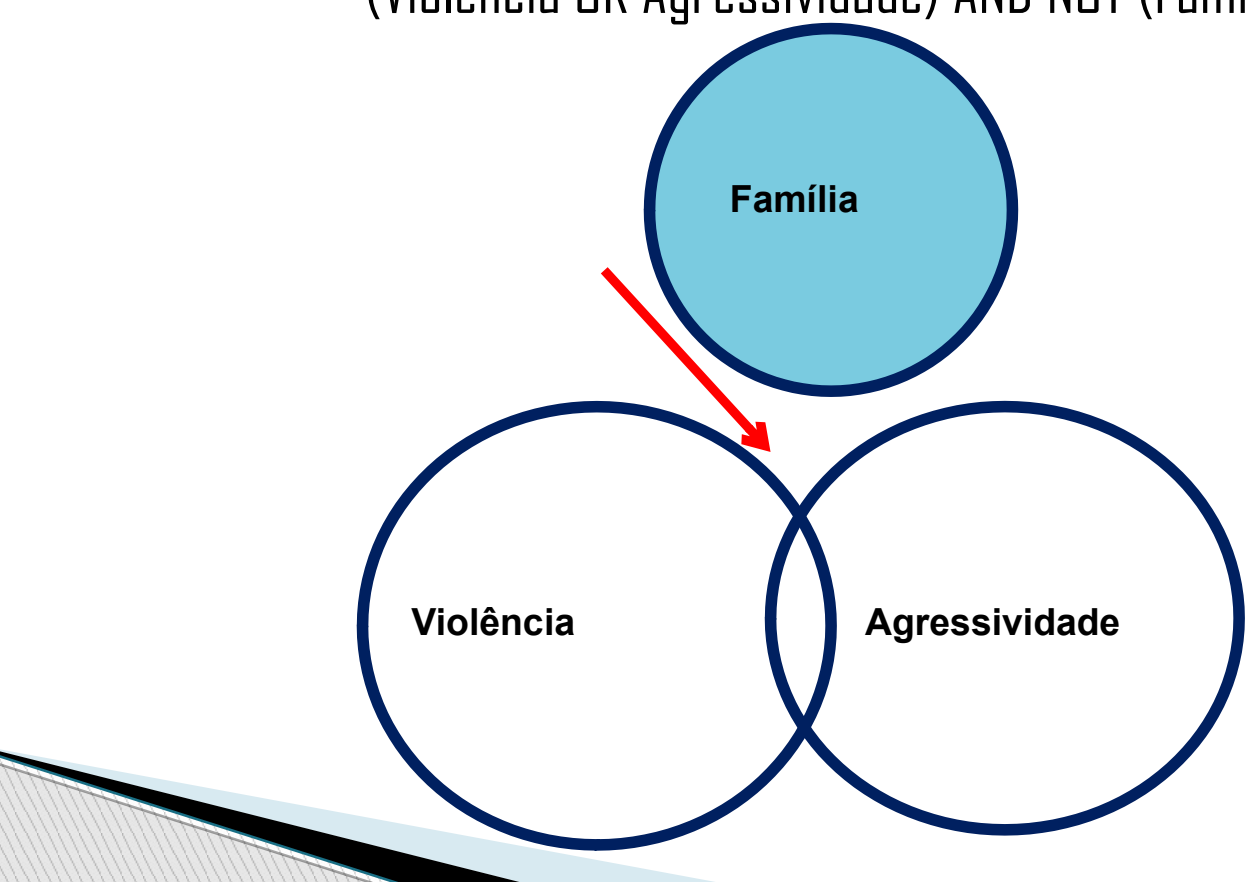

### **Truncagem \$ ou \* – Busca a partir do radical**

Quais os estudos existentes sobre Violência e Agressão (ou agressividade), relacionados com a Família?

(Violência OR Agres\$) AND (Famílila)

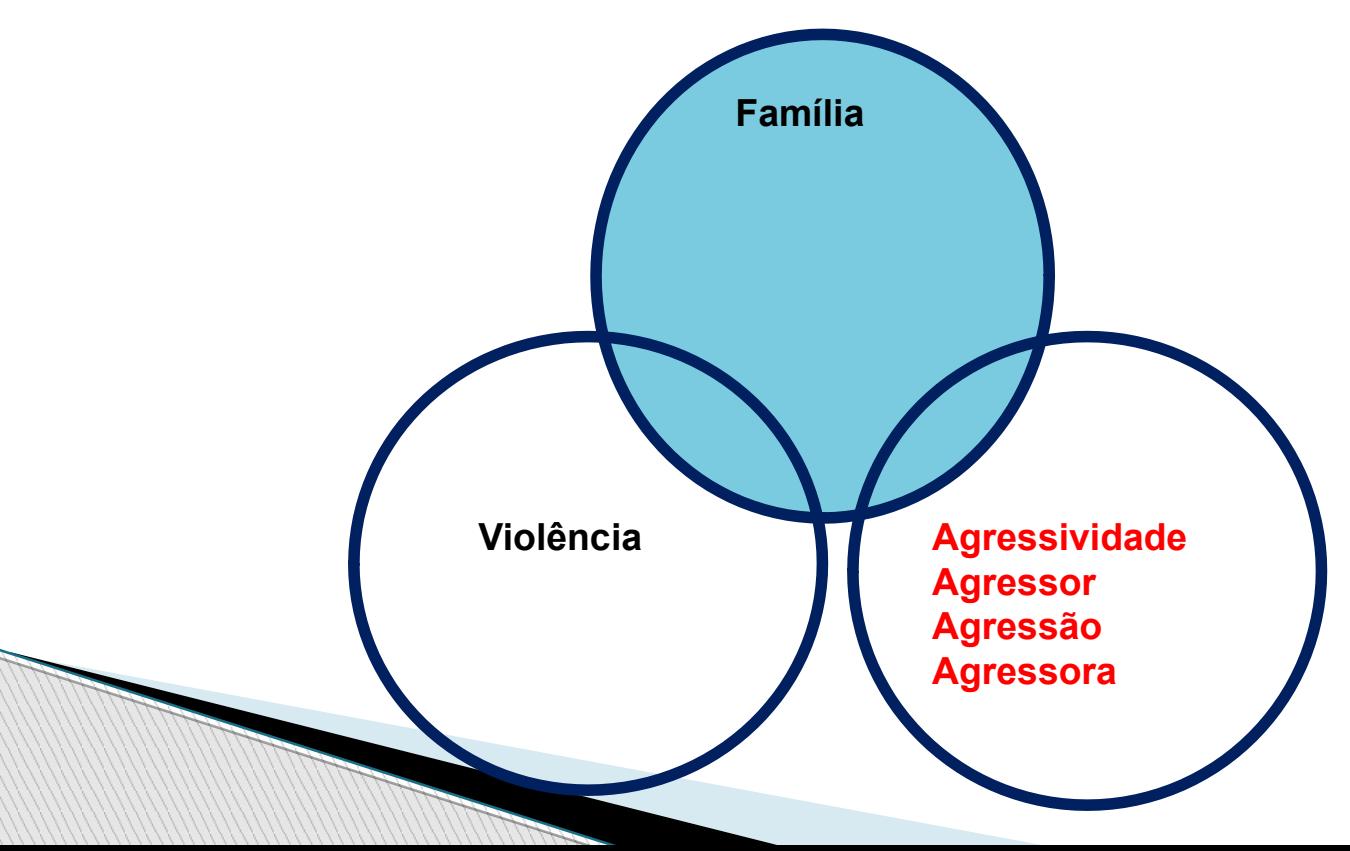

## **"Aspas" – Para frases exatas**

### Quais os estudos existentes sobre Violência simbólica relacionados com a Família?

("Violência simbólica") AND (Família)

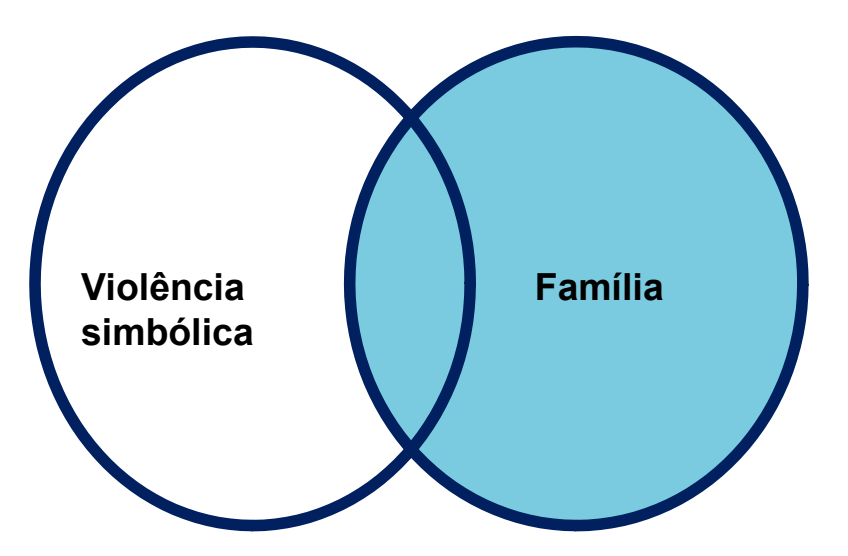

# **Bases de dados bibliográficas**

- Nacionais ou Internacionais
- ▶ Texto completo ou Referenciais
	- PubMed
	- Web of Science
	- Scopus
- Campos de busca
	- Busca simples
	- Busca avançada
- Filtros de busca
	- Ano, País, Idioma, etc.

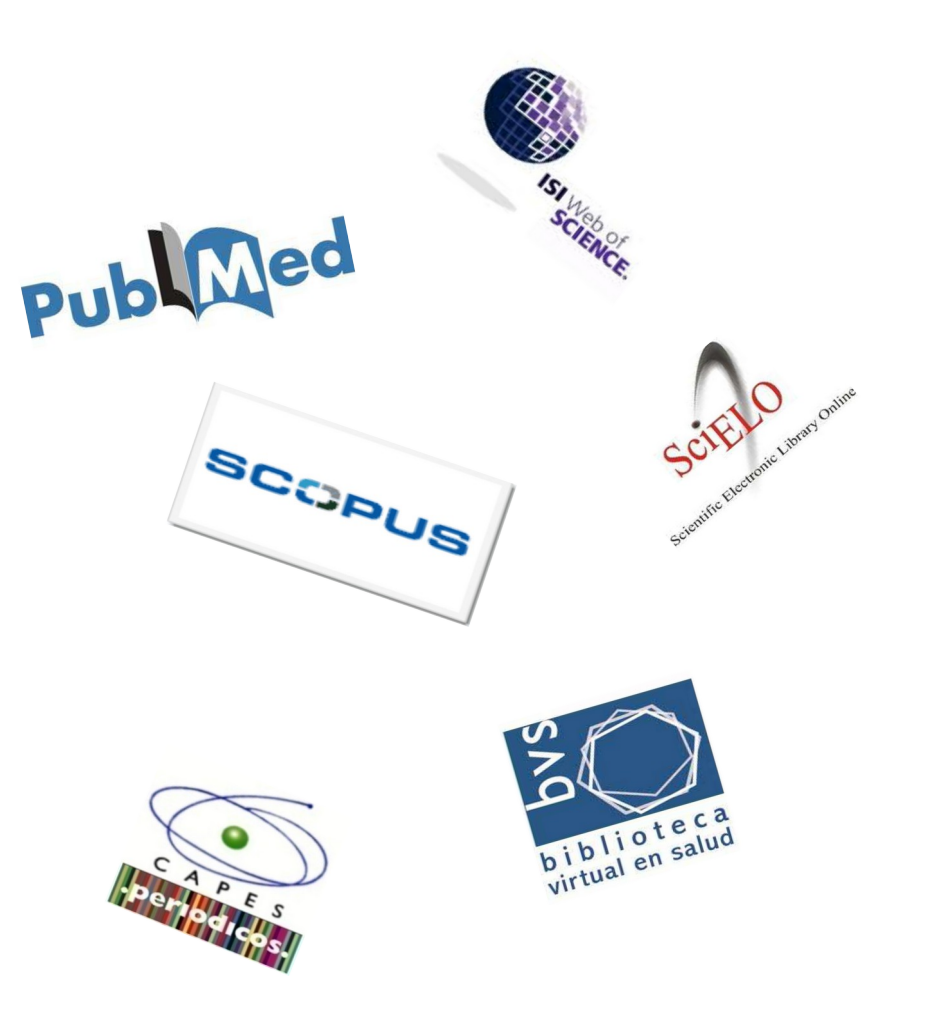

### **Referências e Sugestões**

 BIBLIOTECÁRIOS SEM FRONTEIRAS. Redes sociais para pesquisa. <https://partidopirata.org/conhecao-sci-hub-o-pirate-bay-dos-artigos-academicos/>. Acesso em: 11 Jun. 2017.

RESEARCH GATE. Disponível em: <https://www.researchgate.net>. Acesso em: 11 Jun. 2017.

MENDELEY. Disponível em: <https://www.mendeley.com>. Acesso em: 11 Jun. 2017.

ZOTERO. Disponível em: <https://www.zotero.org/>. Acesso em 11 Jun. 2017.

 AMAKAWA, E. K. et al. Comparativo dos softwares de gerenciamento de referências bibliográficas: Mendeley, EndNote e Zotero. Transinformação, v. 26, n. 2, 2014.

DESCRITORES EM CIÊNCIAS DA SAÚDE. Disponível em: <decs.bvs.br>. Acesso em: 11 Jun. 2017

 MEDICAL SUBJECT HEADINGS. Disponível em: <https://www.nlm.nih.gov/mesh/>. Acesso em: 11 Jun. 2017.

 TUTORIAL ZOTERO EM PORTUGUÊS. Disponível em: <https://www.youtube.com/watch? v=hYFwLDM01Bw>. Acesso em: 11 Jun. 2017.

 GUIA BÁSICO DE MENDELEY. 2014. Disponível em: <https://www.youtube.com/watch?v=lK8Wl-cfhiE>. Acesso em: 22 Maio 2016.

 LEON, Marcela. 7 ferramentas para organização de citações. 24 fev. 2014. Disponível em: <http://marcelaleon.com/7-ferramentas-para-organizar-citacoes/>. Acesso em: 22 Maio 2016.

 TUTORIAL MENDELEY. Disponível em: <https://www.youtube.com/watch?v=2zVUm7C4-zc>. Acesso em: 11 Jun. 2017

PLANETA ZOTERO. Disponível em: <http://planetazotero.blogspot.com.br/>. Acesso em: 11 Jun. 2017

MCNUTT, Marcia. My Love-habe by Schihub. Science. Disponível em:

<http://science.sciencemag.org/content/352/6285/497.full?IntCmp=scihub-2-12>. Acesso em: 11 Jun. 2017.

MEADOWS, A.J. A comunicação científica. Brasília, DF: Briquet de Lemos, 1999.

## **Dúvidas?! Entre em contato!**

Por e-mail: [Adriano.silva@fiocruz.br](mailto:Adriano.silva@fiocruz.br)

Muito Obrigado!

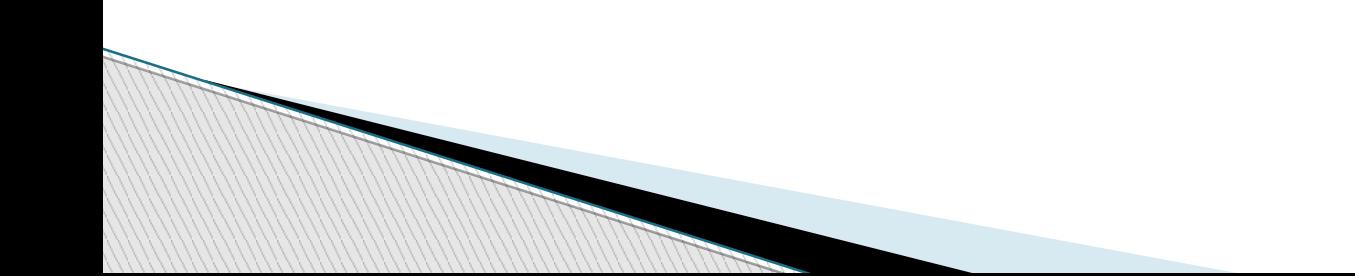